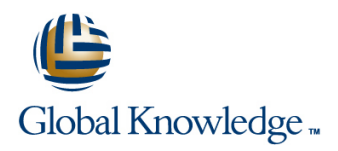

## **UNIX Advanced Shell Programming Tools**

**Duration: 3 Days Course Code: UT Delivery Method: Company Event**

#### Overview:

The UNIX Advanced Shell Programming Tools course is designed to give delegates practical experience using a range of UNIX tools to manipulate text and incorporate them into UNIX shell scripts.

#### Company Events

These events can be delivered exclusively for your company at our locations or yours, specifically for your delegates and your needs. The Company Events can be tailored or standard course deliveries.

### Target Audience:

Programmers,developers and system administrators who need to construct shell scripts and process text files using advanced text handling facilities.

The UNIX Advanced Shell Programming Tools course assumes knowledge of the UNIX Operating System to the level covered in the UNIX Introduction course. Some shell programming experience to the level covered in UNIX Shell Programming is also necessary.

#### Objectives:

■ To provide the knowledge and skills to make effective use of a wide range of standard UNIX programming and development tools.

### Prerequisites:

The UNIX Advanced Shell Programming Tools course assumes knowledge of the UNIX Operating System to the level covered in the UNIX Introduction course. Knowledge of UNIX Shell Programming to the level covered on the UNIX Shell Programming course is also a requirement. Alternatively,relevant experience of UNIX or Linux servers is required.

#### Follow-on-Courses:

- **UNIX System Administration (USA)**
- Oracle SQL (OSP)
- **TCP/IP Networking (TN)**

### Content:

UNIX Advanced Shell Programming Tools Session 4: SPLITTING FILES Session 9: AWK PROGRAM CONTROL Training Course Course Contents - DAY 1 line Structure STRUCTURES

- 
- 
- 

### Session 1: BACKUP AND RESTORE line user and user defined functions of the User defined functions UTILITIES **Of the State of State AWK scripts and COVID-STATES Create AWK scripts and**

- 
- Basic and advanced use of tar and space
- Compression utilities gzip,bzip2,zip and characters Session 10: AWK FUNCTIONS
- Exercise: Backing up and restoring files  $\Box$  Exercises: Translating characters with tr  $\Box$  AWK string functions using tar AWK and the second second second second second second second second second second second second second
- 

# Session 2: BACKGROUND JOB line functions and functions of the functions of the functions of the functions of the functions of the functions of the functions of the functions of the functions of the functions of the functio

- **Scheduling jobs with the cron command** using AWK functions **using AWK functions**
- 
- **Exercises: Running background jobs line Session 11: AWK ARRAYS** And Session 11: AWK ARRAYS

### Session 3: COMMANDS FOR COMPARING sed script files Session 3: COMMANDS FOR COMPARING FILES sed command processing Multi-dimensional arrays and Multi-dimensional arrays

- 
- Compare two files with the comm command  $\Box$  Grouping sed commands
- Compare two files with the diff and sdiff  $\Box$  Hold and get functions Session 12: MISCELLANEOUS TOOLS commands commands and lines are all advanced flow control
- 
- **Exercises: Identifying file differences** function  $\blacksquare$  **Exercises:**  $\blacksquare$  fuser (testing for files in use)

- $\blacksquare$  The split and csplit commands
- Course Introduction **Advanced Shell Programming Tools** The AWK if construct Training Course Course Contents - DAY The AWK else if construct **Administration and Course Materials** 2 2 2 The AWK while construct

## TRANSLATING CHARACTERS statements

- 
- $\blacksquare$  Use cat to display non-printing characters  $\blacksquare$  program-files utilising program control
- Backing-up and restoring files The expand and unexpand commands to structures
	-
	- **Example 5 The tr command for character translation lines in the trust of the translation lines in the translation** 
		-

- 
- 

### Scheduling jobs with the at command Session 7: THE STREAM EDITOR sed

- $\blacksquare$  sed command line syntax
- 
- 
- 
- 
- 
- 
- 
- Compare large files with the bdiff command  $\Box$  Exercises: Text processing with sed  $\Box$  bc (calculator)

- 
- 
- 
- **AWK variables** command)
- 
- 
- **AWK** operators
- **AWK** arithmetic operations
- **AWK** output
- Formatting output with printf
- **Exercises: Create awk scripts to extract** selected data from a file and generate reports UNIX Advanced Shell Programming Tools Training Course Course Contents - DAY 3

- Exercises: Splitting files UNIX The BEGIN and END functions
	-
	-
	-
- Course Structure and Agenda 
Course Structure and Agenda 
Course Structure and Agenda 
Course Structure and Agenda
- Delegate and Trainer Introductions Session 5: IDENTIFYING AND The AWK break,continue and exit
	-
	-

- 
- 
- **Exercises: Compressing files** Session 6: REGULAR EXPRESSION length,tolower,toupper,index,sub,gsub,mat NOTATION REVIEW **NOTATION** REVIEW **Ch, substr, split, sprintf, system and gettine**
- SCHEDULING Standard regular expressions **Exercises: Generate AWK scripts and Extended regular expressions** program-files to extract and format data

- 
- 
- sed addresses and simple instructions **Exercises: Create AWK associative arrays** Compare two files with the cmp command sed pattern space and hold space to process text files and generate reports

- 
- 
- Session 8: FUNDAMENTALS OF AWK getops (checking options passed to shell line scripts) and the scripts of the scripts of the scripts of the scripts of the scripts of the scripts of the
- Basic AWK usage printf (formatting screen output)
- **AWK program-files and all structures logger** (script logging)
- **AWK scripts** xargs (generating arguments for a
- **Pattern matching with AWK Eval (re-evaluating variables)**
- **EXERCISE:** Using tools within a shell script **EXERCISES:** Using tools within a shell script

### Further Information:

For More information, or to book your course, please call us on Head Office 01189 123456 / Northern Office 0113 242 5931

info@globalknowledge.co.uk

[www.globalknowledge.com/en-gb/](http://www.globalknowledge.com/en-gb/)

Global Knowledge, Mulberry Business Park, Fishponds Road, Wokingham Berkshire RG41 2GY UK